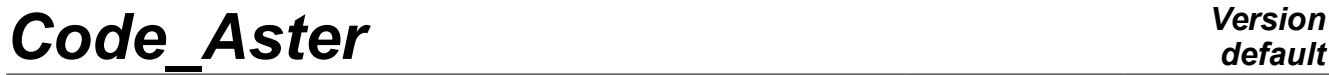

*Titre : Opérateur PROJ\_SPEC\_BASE Date : 07/12/2017 Page : 1/7 Responsable : BERRO Hassan Clé : U4.63.14 Révision :*

*default 3353fd370932*

# **Operator PROJ\_SPEC\_BASE**

# **1 Goal**

To project one or more spectra of turbulence on one (or several) bases (S) modal (S). The spectra are defined by the operator DEFI\_SPEC\_TURB  $[U4.44.31]$ . (Or them) bases (S) modal (S) can or (can) to be defined by:

- a concept of the type melasflu product by the operator CALC\_FLUI\_STRU  $[U4.66.02]$ ,
- a concept of the type mode  $\mu$  meca product by the operator CALC\_MODES [U4.52.02],
- a list of concepts of the type cham no depl  $r$  corresponding to the deformations.

Allows to calculate for each definite modal base a matrix interspectrale of generalized excitations. An option makes it possible if necessary to calculate only the autospectres.

The produced concept is of type interspectre.

*Titre : Opérateur PROJ\_SPEC\_BASE Date : 07/12/2017 Page : 2/7 Responsable : BERRO Hassan Clé : U4.63.14 Révision :*

*default*

*3353fd370932*

# **2 Syntax**

tinsp [interspectre] = PROJ\_SPEC\_BASE

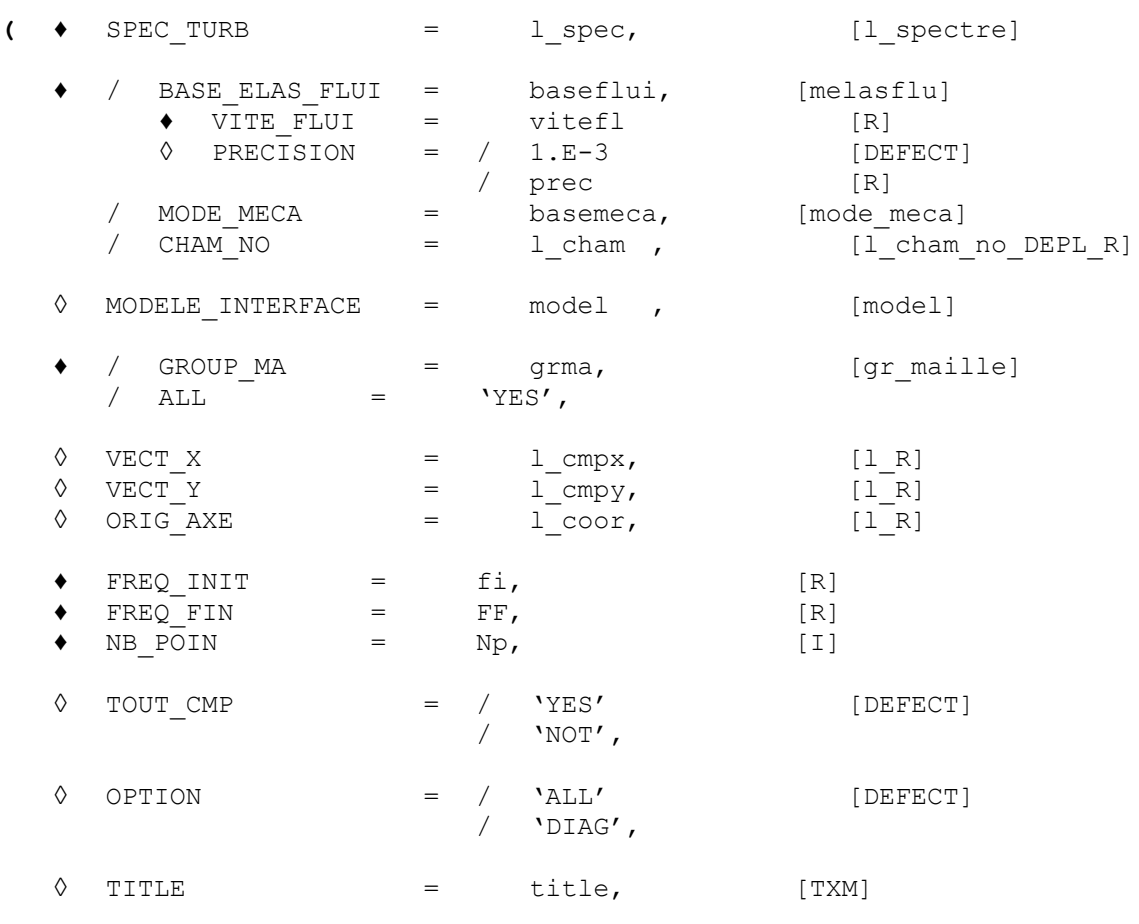

**)**

*Titre : Opérateur PROJ\_SPEC\_BASE Date : 07/12/2017 Page : 3/7 Responsable : BERRO Hassan Clé : U4.63.14 Révision :*

*3353fd370932*

# **3 Operands**

## **3.1 Operand SPEC\_TURB**

 $SPEC$  TURB =  $1$  spec

List of concepts of the type spectrum products by the operator DEFI\_SPEC\_TURB [U4.44.31] defining several spectra of turbulent excitation.

#### **Note:**

- 1) *The operand SPEC\_TURB the taking into account of several spectra of turbulent excitation allows. The interspectres of generalized excitations are calculated for each provided physical spectrum then are added.*
- 2) *The spectra of turbulence of type "length of correlation" apply only to the tubes of steam generators. It is possible simultaneously to project several spectra of turbulence of type "length of correlation", but the zones of excitation of each spectrum must be strictly disjoined from/to each other. The zones to which these excitations apply are defined for each spectrum, with the order DEFI\_SPEC\_TURB [U4.44.31].*
- *3) The spectra of turbulence of type "length of correlation" cannot be combined with spectra of another type.*
- *4) In the case of a spectrum of the type SPEC\_CORR\_CONV\_3, double projection is very consuming resources, because it is necessary to buckle on the directions, the meshs, their points of gauss and the modes (double loop), and each time to evaluate the analytical function having defined the spectrum. One advises to use this kind of spectrum on the reduced grids (less than 1000 degrees of freedom), while starting with a small number of points of frequential discretization to evaluate the computing time.*

# **3.2 Operand BASE\_ELAS\_FLUI**

The operand BASE ELAS FLUI is employed when one wishes to carry out the projection of a spectrum defined by one of the keywords factors SPEC LONG COR n, SPEC FONC FORME or SPEC EXCI\_POINT of the operator DEFI\_SPEC\_TURB [U4.44.31]. In this case, one must inform the speed of the fluid vitefl.

/ BASE ELAS FLUI = baseflui

Concept of the type  $mela\text{sflu}$  product by the operator CALC\_FLUI\_STRU [U4.66.02], which defines one or a set of modal bases on which or (which) the spectra are projected, as well as the discretization of speed.

The operator calculates a matrix of interspectres of generalized excitations  $S^k_{\it fiff}(\omega)$ corresponding at the speed of the fluid vitefl that one must inform.

The concept melasflu provides moreover the name of the concept type flui stru product at the beginning of study by the order DEFI\_FLUI\_STRU [U4.25.01]. The concept type flui stru contains all information characteristic of the studied configuration: one finds there inter alia the data necessary to the dimensionnalisation of the projected excitation.

# **3.3 Keyword VITE\_FLUI**

The operand  $VITE$   $FLUI$  must be well informed if a base of the type is used melasflu.

VITE FLUI = vitefl

Rate of flow of the fluid for the calculation of answer.

# **3.4 Keyword PRECISION**

*Warning : The translation process used on this website is a "Machine Translation". It may be imprecise and inaccurate in whole or in part and is provided as a convenience. Copyright 2021 EDF R&D - Licensed under the terms of the GNU FDL (http://www.gnu.org/copyleft/fdl.html)*

*Titre : Opérateur PROJ\_SPEC\_BASE Date : 07/12/2017 Page : 4/7 Responsable : BERRO Hassan Clé : U4.63.14 Révision :*

*3353fd370932*

◊ PRECISION = prec

Precision on the rate of flow of the fluid (by default 1.E-3).

# **3.5 Operands MODE\_MECA or CHAM\_NO**

Operands MODE\_MECA or CHAM\_NO are employed when one wishes to carry out the projection of a spectrum of pressure defined by one of the keywords factors  $SPEC$  CORR CONV n of the operator DEFI\_SPEC\_TURB [U4.44.31].

```
/ MODE_MECA = basemeca
```
Concept of the type mode meca product by the operator CALC\_MODES [U4.52.02], which defines the modal base on which the spectra are projected. This modal base was possibly calculated by taking account of an effect of added mass fluid, by recourse to the operator CALC MATR AJOU [U4.66.01] or MACRO MATR AJOU [U4.66.11].

 $/$  CHAM NO = 1 cham

List of concepts of the type cham no depl  $r$ , which defines the deformations of the modal base on which the spectra are projected.

This manner of defining the modal base makes it possible to impose on the structure a particular type of movement; a similar approach is adopted in the operator CALC\_MATR\_AJOU [U4.66.01], where figure also the operand CHAM\_NO.

**Note:**

*The operator determines the matrix of mutual acceptance connecting the spectrum of pressure to the matrix interspectrale of generalized excitations acting on the structure:*

 $S_{f\hat{i}f\hat{j}}(\omega) = S_{p}(\omega) \times J_{Aij}(\omega)$ 

*where*

- *S <sup>p</sup>* (ω) *is the spectral concentration of power of pressure,*
- *J Aij*(ω) *is the matrix of mutual acceptance,*
- $\left\langle S\right\rangle_{\hat{f}f\hat{f}}(\omega)$  is the matrix of the interspectres of generalized excitations.

**Note:**

- *If the modal base is defined by a list of the fields in the nodes (keyword CHAM\_NO ), it is imperative to inform the mechanical model associated with the elements to which the projection of the spectrum must apply (by the keyword MODELE\_INTERFACE ).*
- *If a modal base of type mode\_meca is given and if the structure is modelled in thin hulls of type DKT , it is not obligatory to inform the keyword MODELE\_INTERFACE .*

The theoretical precise details are given in internal report HP-51/97/027/B.

## **3.6 Operand MODELE\_INTERFACE**

The operand MODELE INTERFACE is employed when one wishes to carry out the projection of a spectrum of pressure defined by one of the keywords factors  $SPEC$  CORR CONV n of the operator DEFI\_SPEC\_TURB [U4.44.31].

◊ MODELE\_INTERFACE = model

Concept of the type  $model$  product by the operator  $A$ FFE\_MODELE [U4.41.01], defining:

*Responsable : BERRO Hassan Clé : U4.63.14 Révision :*

- 1. That is to say the model (thermal) of interface enters the structure and the fluid used beforehand for calculation of the matrices added by CALC\_MATR\_AJOU [U4.66.01] or MACRO\_MATR\_AJOU [U4.66.11].
- 2. That is to say the mechanical model of the structure if this one is modelled by elements of thin hull (DKT).

#### **Note:**

*If a thermal model of interface is defined, the calculation of the coefficients of acceptance is carried out using this model, which characterizes the wet surface of the structure, by making the assumption of a homogeneous turbulence on all the interface fluid-structure.*

*If the model given is mechanical, the coefficients of acceptance can be calculated on the structure, provided that this one is modelled in thin hulls of type DKT .*

*If the keyword MODELE\_INTERFACE is not informed, the mechanical model used is that which is associated with the matrix of rigidity, referred in the modal base of projection.*

#### **Note:**

*If the spectrum were defined analytically with the option SPEC\_CORR\_CONV\_3 , the model of interface must obligatorily be indicated, because projection is done by using the functions of form carried by the elements of the model.*

## **3.7 Operand GROUP\_MA/TOUT**

The operand GROUP MA is employed when one wishes to carry out the projection of a spectrum of pressure defined by one of the keywords factors SPEC CORR CONV n of the operator DEFI\_SPEC\_TURB [U4.44.31].

#### GROUP MA/TOUT

List of groups of meshs or totality of the grid, on which projection will be carried out. The groups of meshs must be part of the grid associated with the model (thermal or mechanical) used for calculation with the coefficient with acceptance.

*Titre : Opérateur PROJ\_SPEC\_BASE Date : 07/12/2017 Page : 6/7 Responsable : BERRO Hassan Clé : U4.63.14 Révision :*

*3353fd370932*

# **3.8 Operand VECT\_X**

The operand  $VECT X$  is employed when one wishes to carry out the projection of a spectrum of pressure defined by one of the keywords factors SPEC CORR CONV n of the operator DEFI\_SPEC\_TURB [U4.44.31], if correlations of CORCOS or of AU\_YANG are used.

 $\Diamond$  VECT X = 1 cmpx

List of three components of an unit vector *x* defining:

- direction of the flow on the surface of the plane structure, in the case of a correlation of CORCOS,
- direction of the axis of revolution of the cylindrical structure of circular section, in the case of a correlation of AU\_YANG. (see diagrams hereafter)

## **3.9 Operand VECT\_Y**

The operand  $VECT Y$  is employed when one wishes to carry out the projection of a spectrum of pressure defined by one of the keywords factors SPEC CORR CONV n of the operator DEFI\_SPEC\_TURB [U4.44.31], if the correlation of CORCOS is used.

 $\Diamond$  VECT Y = 1 cmpv

List of the three components of an unit vector  $y$  defining the orthogonal direction in the direction of the flow on the surface of the plane structure (see diagrams hereafter).

### **3.10 Operand ORIG\_AXE**

The operand ORIG AXE is employed when one wishes to carry out the projection of a spectrum of pressure defined by one of the keywords factors SPEC CORR CONV n of the operator DEFI\_SPEC\_TURB [U4.44.31], if the correlation of AU\_YANG is used.

◊ ORIG\_AXE = l\_coor

List of the three coordinates defining the position of an origin *O* on the axis of revolution of the cylindrical structure of circular section (see diagrams hereafter).

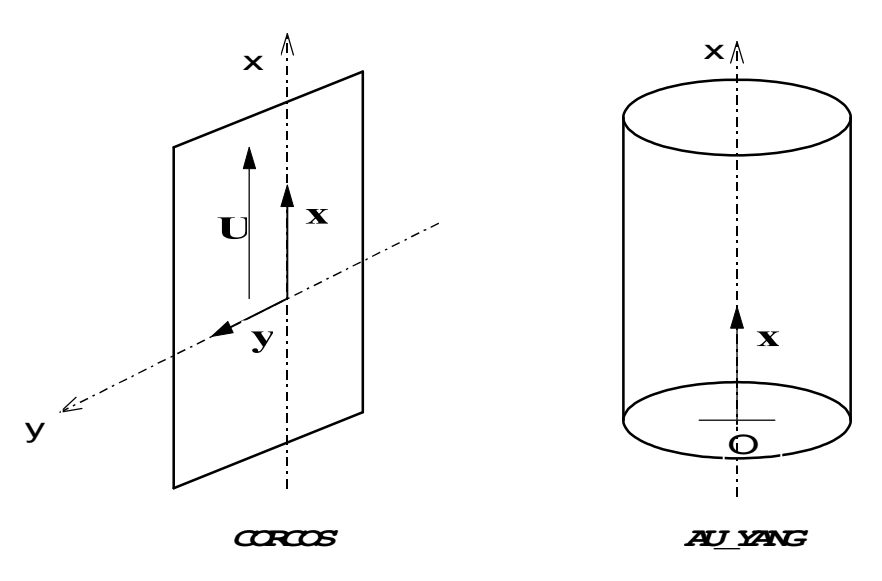

*Warning : The translation process used on this website is a "Machine Translation". It may be imprecise and inaccurate in whole or in part and is provided as a convenience. Copyright 2021 EDF R&D - Licensed under the terms of the GNU FDL (http://www.gnu.org/copyleft/fdl.html)*

*Titre : Opérateur PROJ\_SPEC\_BASE Date : 07/12/2017 Page : 7/7 Responsable : BERRO Hassan Clé : U4.63.14 Révision :*

*3353fd370932*

# **3.11 Operands FREQ\_INIT, FREQ\_FIN and NB\_POIN**

- $FREQ$  INIT = fi
- $FREQ$   $FIN = FF$
- $NB$  POIN = Np

These operands define the waveband and the number of points of frequential discretization of the interspectres to be calculated. The number of points of discretization must be equal to a power of 2, in order to allow postprocessings of type FFT (Fast Fourier Transform). It is recommended to calculate these three elements according to the following method.

If  $\left(f_1^k,...,f_N^k\right)$  the frequencies of the modes indicate of  $\;k^{\;\sf{eme}}$  base structure then:

FREQ\_NIT = min
$$
\left(\frac{f_1^k}{2}\right)
$$
 FREQ\_FIN = max $\left(f_N^k + \frac{f_1^k}{2}\right)$ 

The number of points of discretization can then be deduced from the minimum step in frequency defined by:

$$
df = \min_{i,k} \left( 2 \times \pi \times \mu_i^k \times f_i^k \right)
$$

where  $\mu_i^k$  indicate the reduced damping of  $\,i\,^{\,\mathrm{eme}}$  mode of  $\,k\,^{\,\mathrm{eme}}$  base modal.

### **3.12 Operand TOUT\_CMP**

TOUT CMP =  $'YES'$  or 'NOT'

Indicator of the components of the modal deformations which one adopts to calculate them inter spectra of excitation on modal basis:

- 'YES' one uses the three components in translation,
- 'NOT' one uses only the component in translation which was defined prior to the assistance of the operator DEFI\_FLUI\_STRU.

### **3.13 Operand OPTION**

◊ OPTION = 'ALL' or 'DIAG'

Indicator of the choice of calculation to be realized:

- 'ALL' if one wishes to calculate all the interspectres of generalized excitations (option by default),
- 'DIAG' if one wishes to calculate only the autospectres of generalized excitations.

### **3.14 Operand TITLE**

◊ TITLE = title

Argument of type text defining the title attached to the concept interspectre at exit.